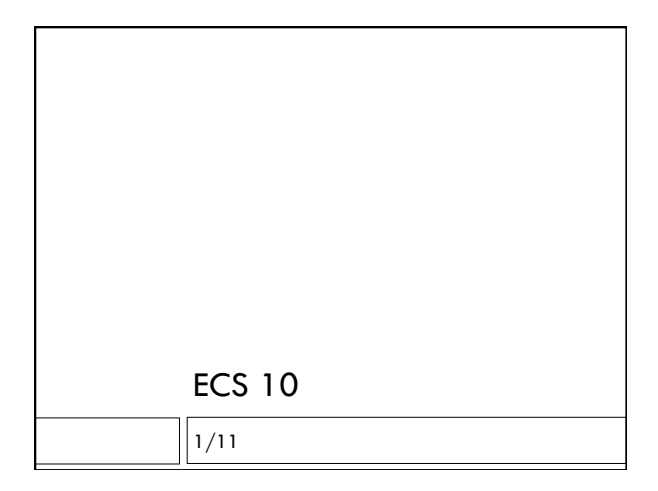

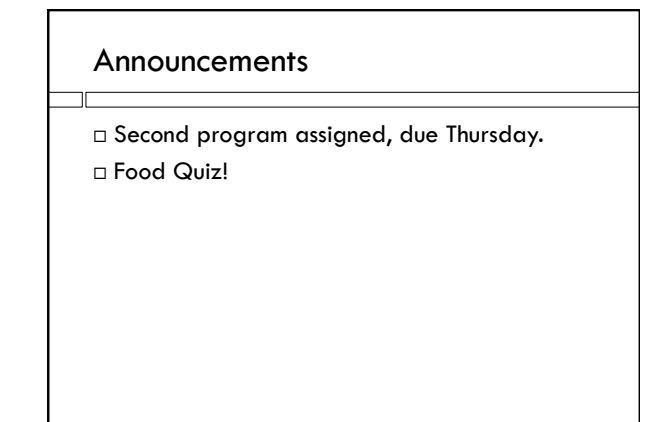

## ECS 10 Commenting Rules ┐г When you first introduce a variable, add a comment What data type is it (integer, string, floating point)?

 What is it supposed to contain? What does the data mean?

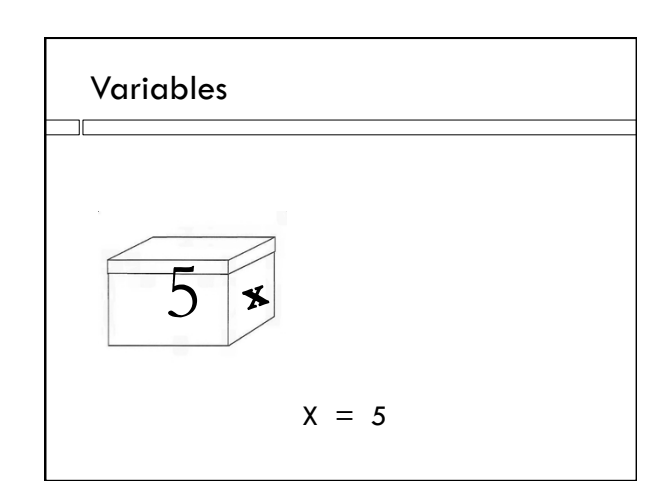

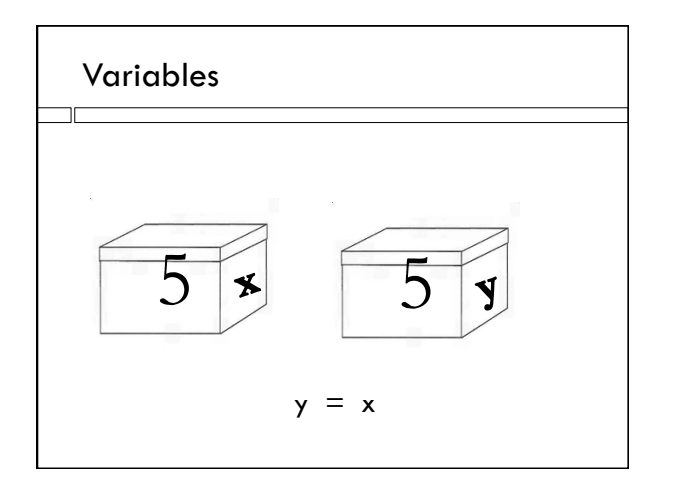

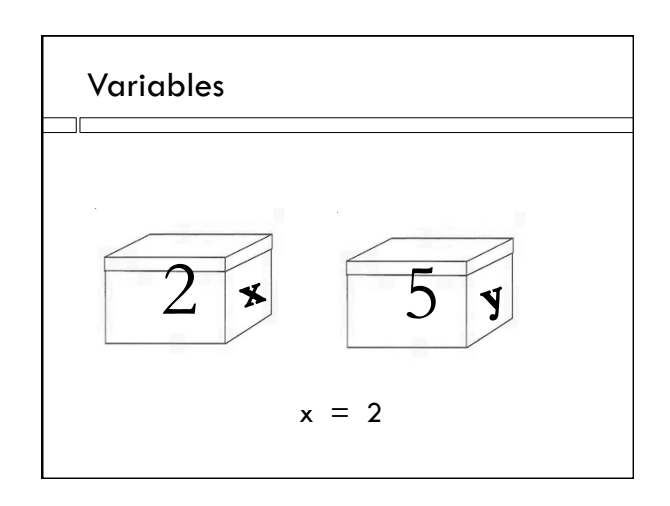

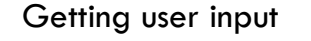

#### inStr = input("Enter celsius temperature: ")

- $\Box$  This is an assignment statement.
- $\Box$  inStr is a variable.
- $\Box$  input is a function
- $\square$  The value of the expression:

input("Enter celsius temperature: ")

….will be whatever string the user types as input.

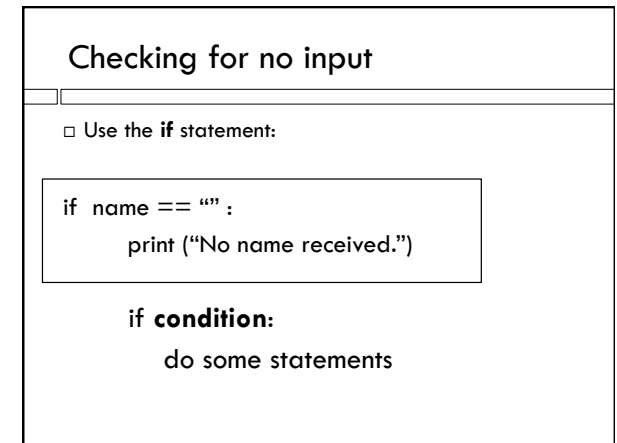

## The empty string

- Characters are letters, numbers, punctuation…what you get when you hit a keyboard key.
- When the user just types the Enter key, input() produces a string, but it is a string containing no characters.
- $\Box$  It is called the empty string.
- The length of string "Daniel" is 6
- $\Box$  The length of the empty string "" is 0

## The  $==$  operator

- $\Box$  The condition (for example, name  $==$  "") is testing for equal values.
- $\Box$  It is not an assignment statement!
- $\Box$  It uses the operator  $==$ , which is different from the = in an assignment statement.

# Not equal if name  $!=$  "" :

# print (name+"-o-rino!")

 $\Box$  The operator != means "is not equal"  $\Box$  The operator  $==$  means "is equal"

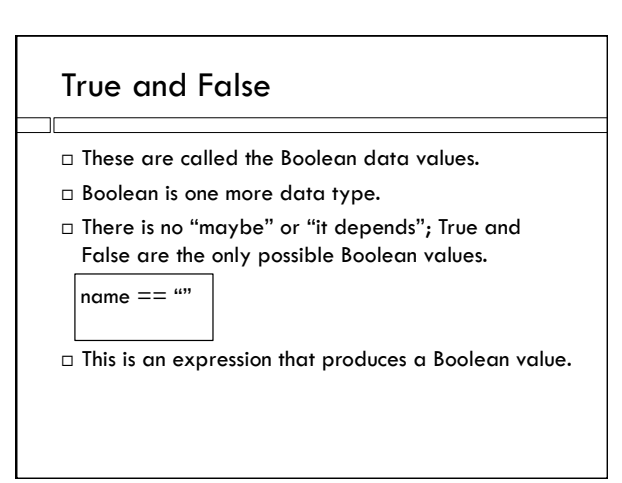

### Block

 $\Box$  The indented statements under the if form a block. A block is always done together, or skipped together.

**if name == "":** 

**print( "No name received.") print( "We will not proceed.")** 

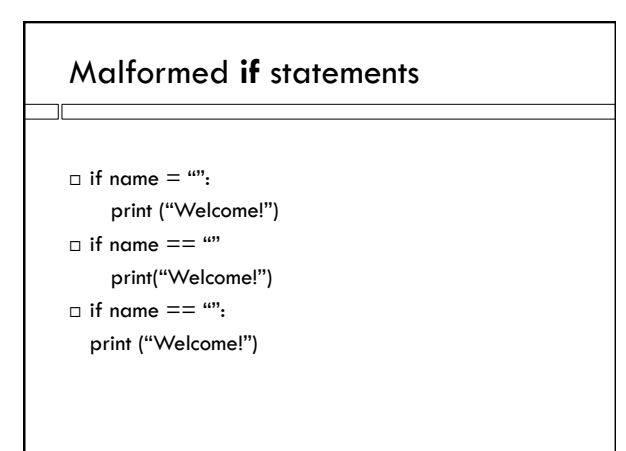

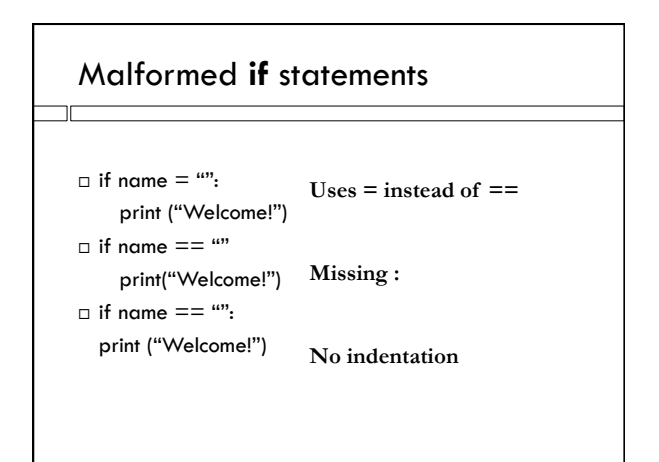

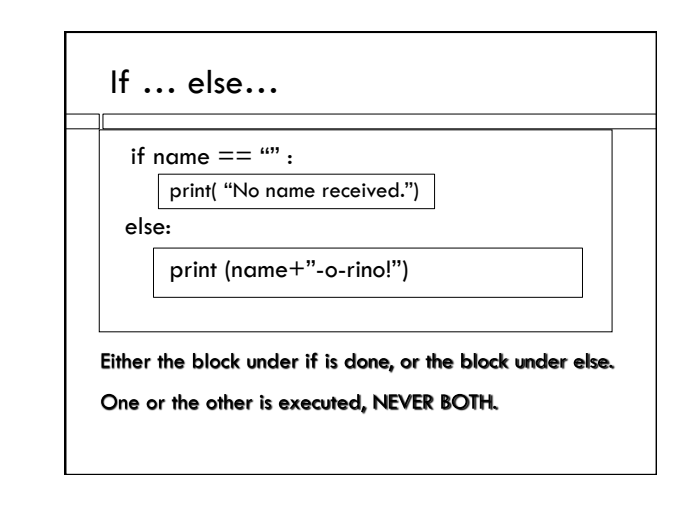

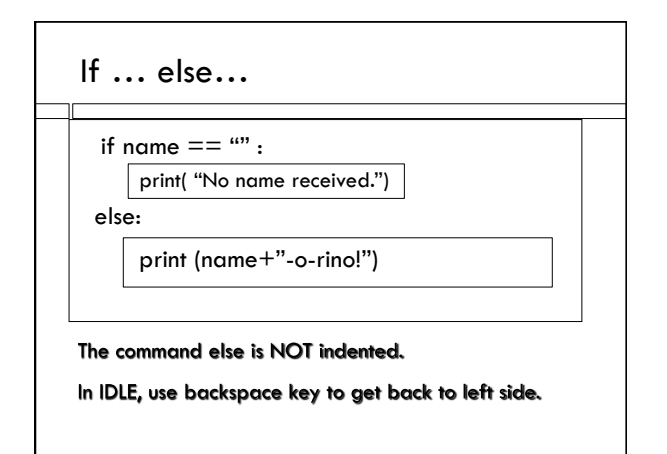

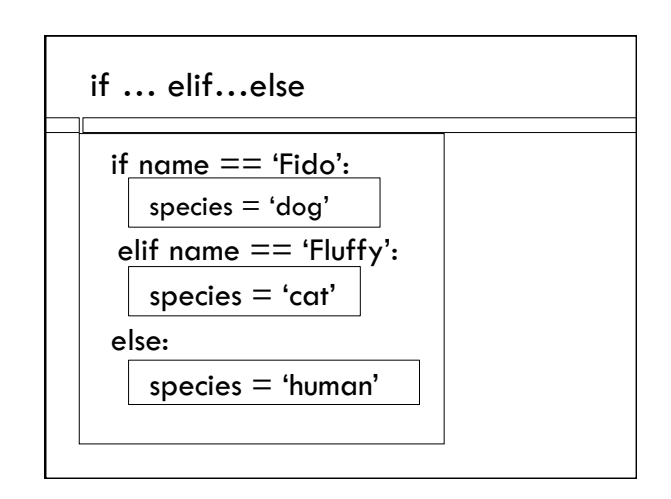

# if…elif…else

 $\overline{\phantom{a}}$ 

Only **one** of the blocks gets executed.

- $\Box$  Trys first condition; if that works, execute that block.
- $\Box$  If not, try second condition.
- $\Box$  If that fails too, the else gets executed.
- Can have as many elif's as you want.